# *Медиатека*

### *Медиатека поступившая по программе*

# *«Информационная РОССИЯ »*

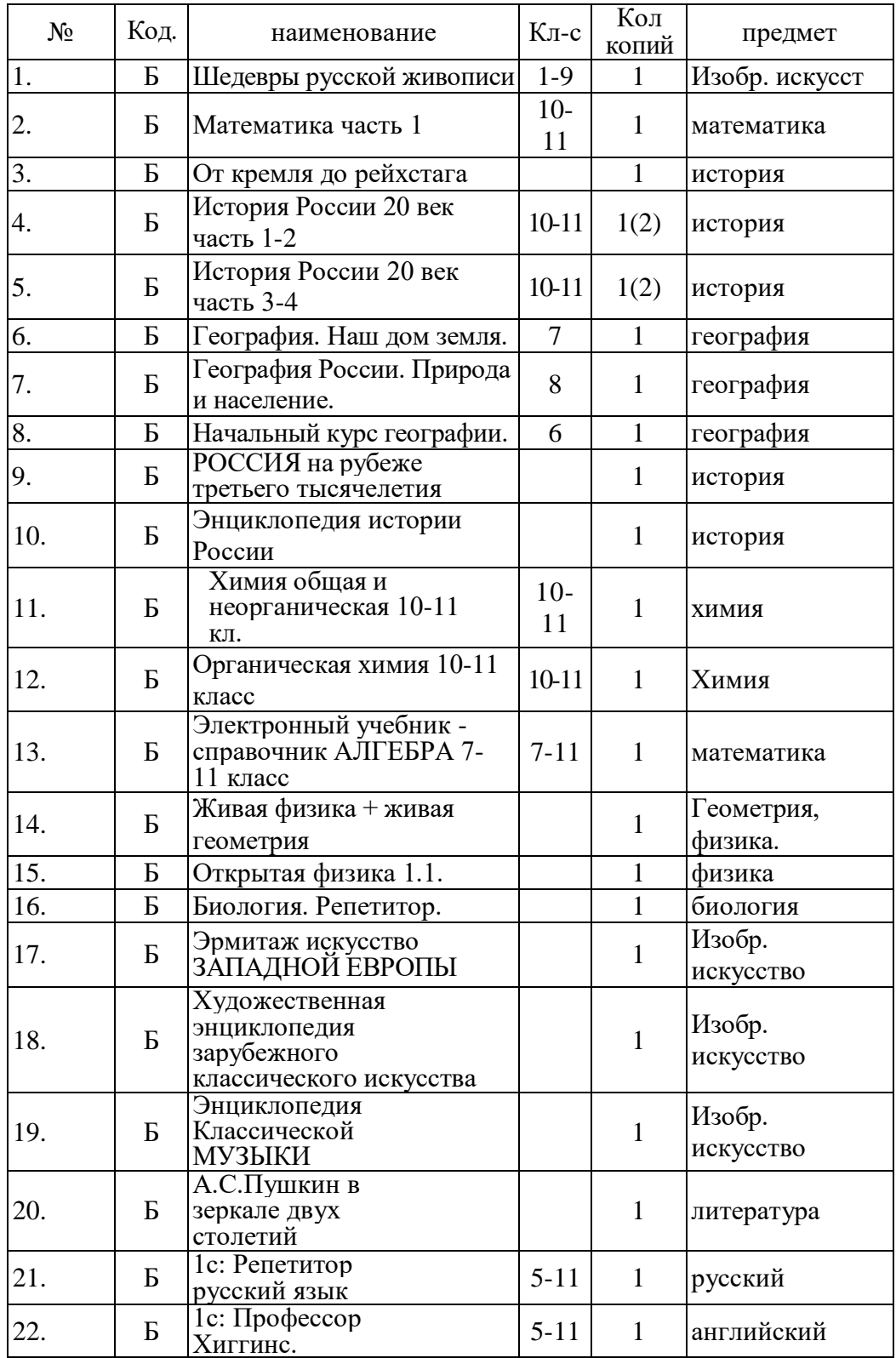

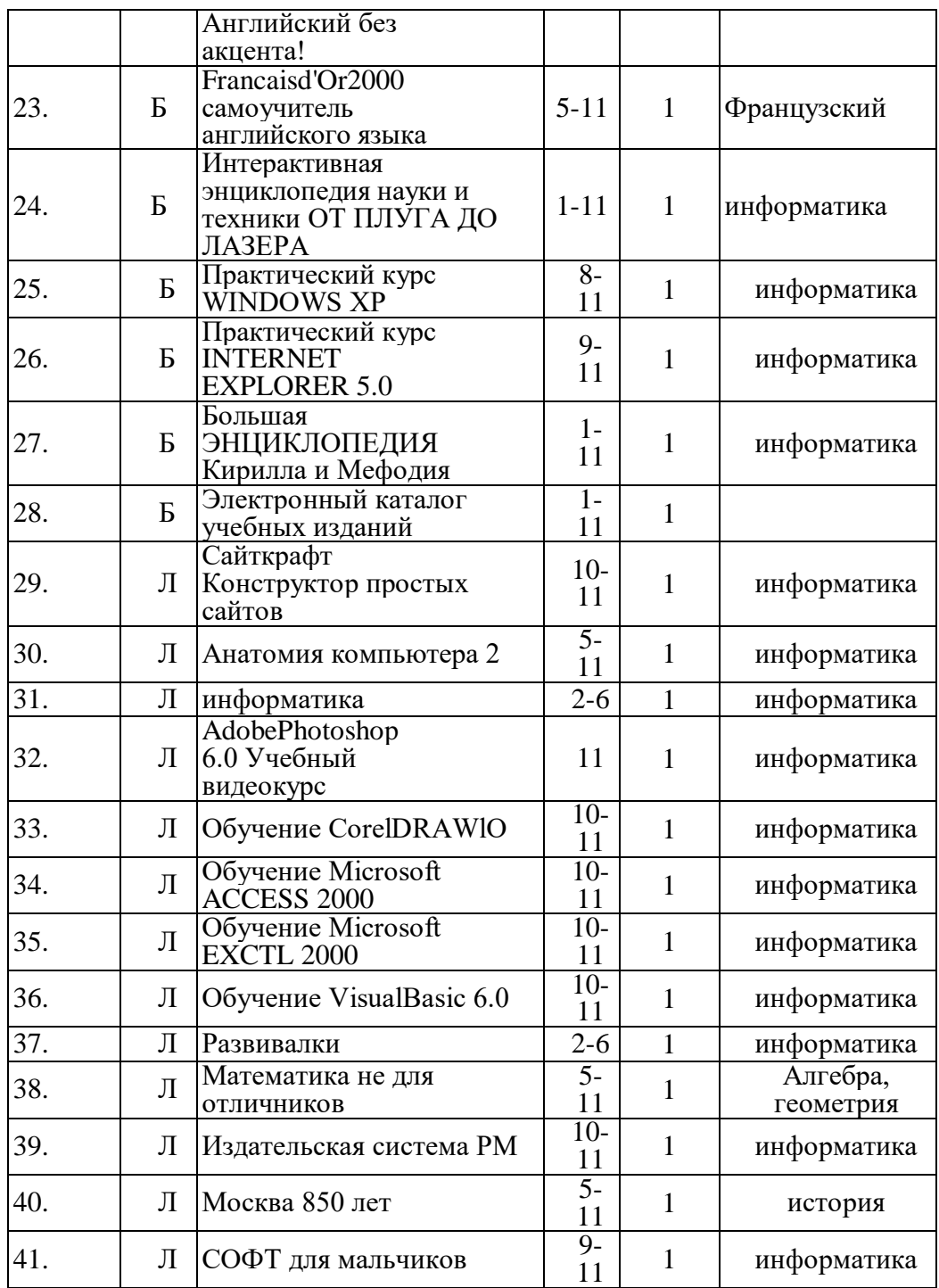

## *Медиатекапоступившая в рамках программы*

### *«Школьная библиотека»*

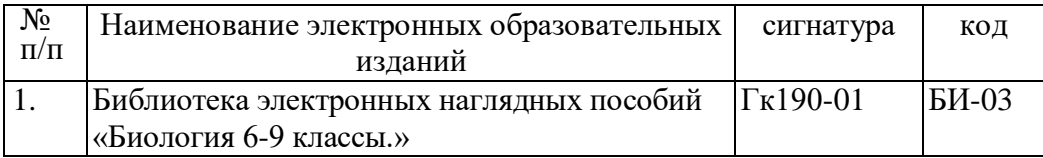

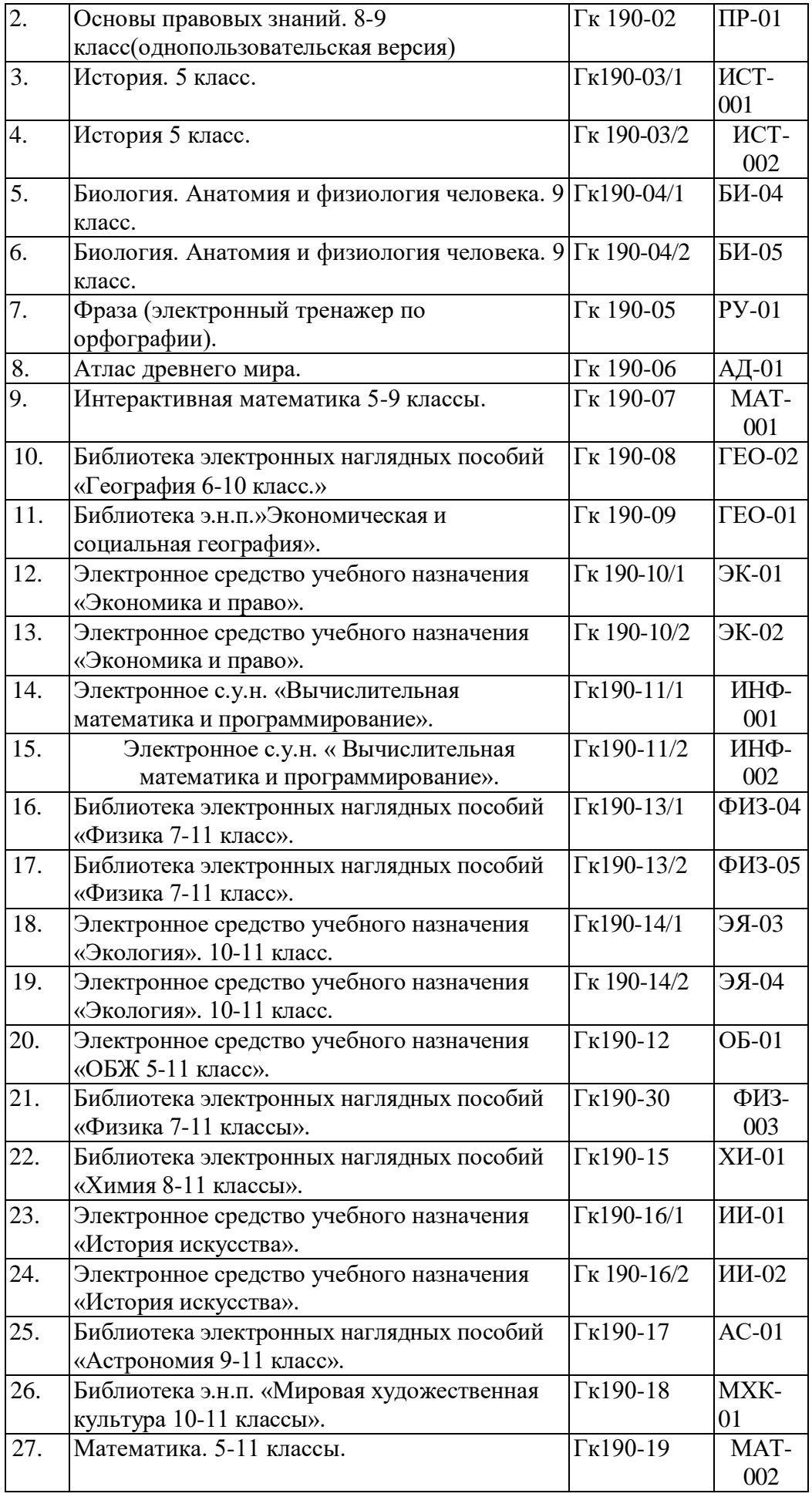

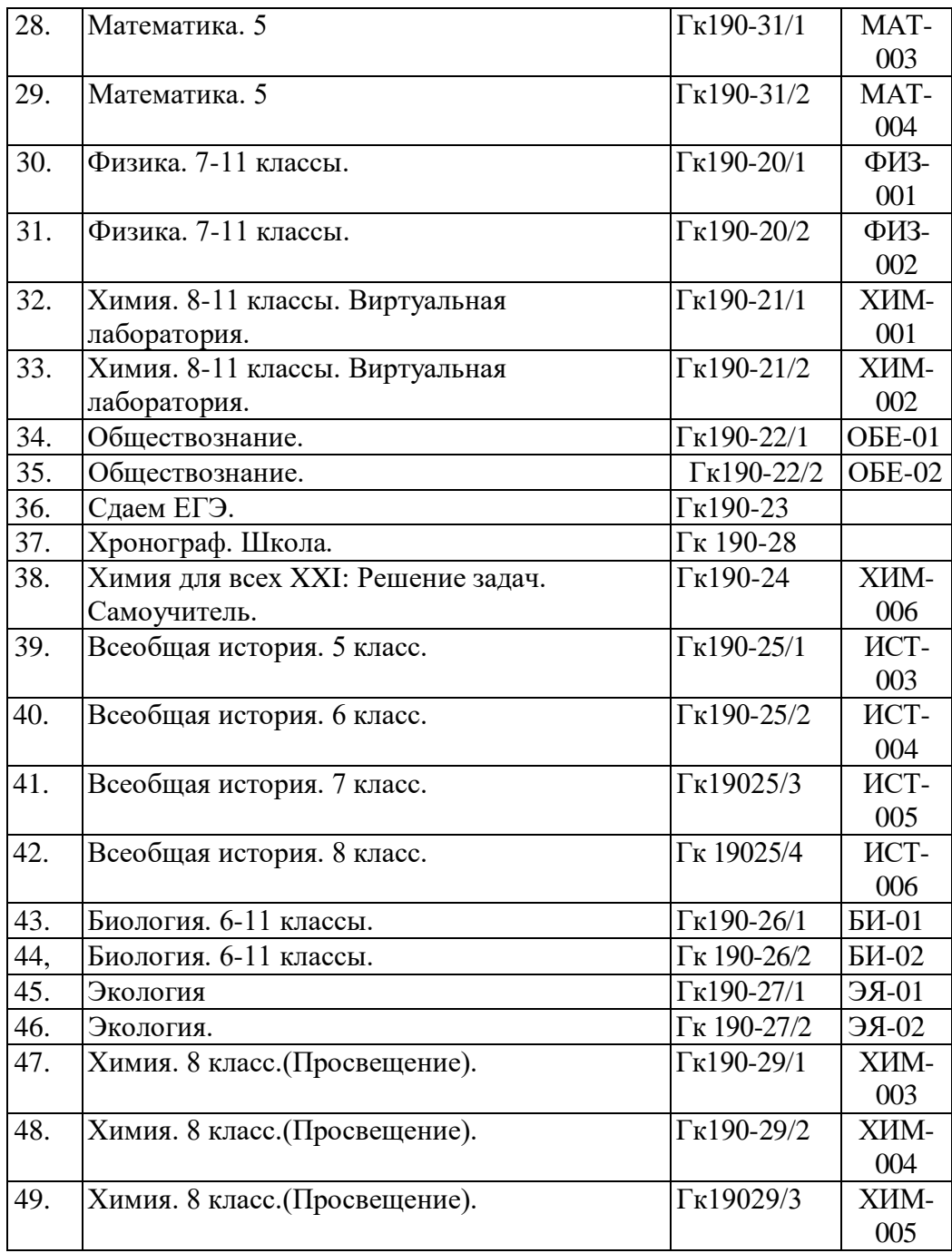

#### *Описание комплекта программно-обучающего продукта «Федеральное собрание образовательных материалов. Полная версия. Содержание и методики».*

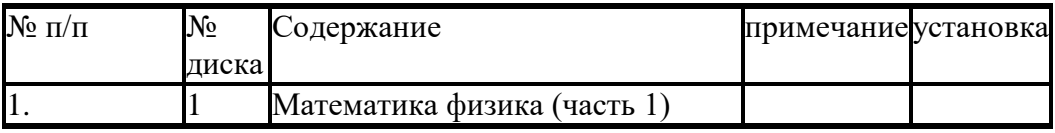

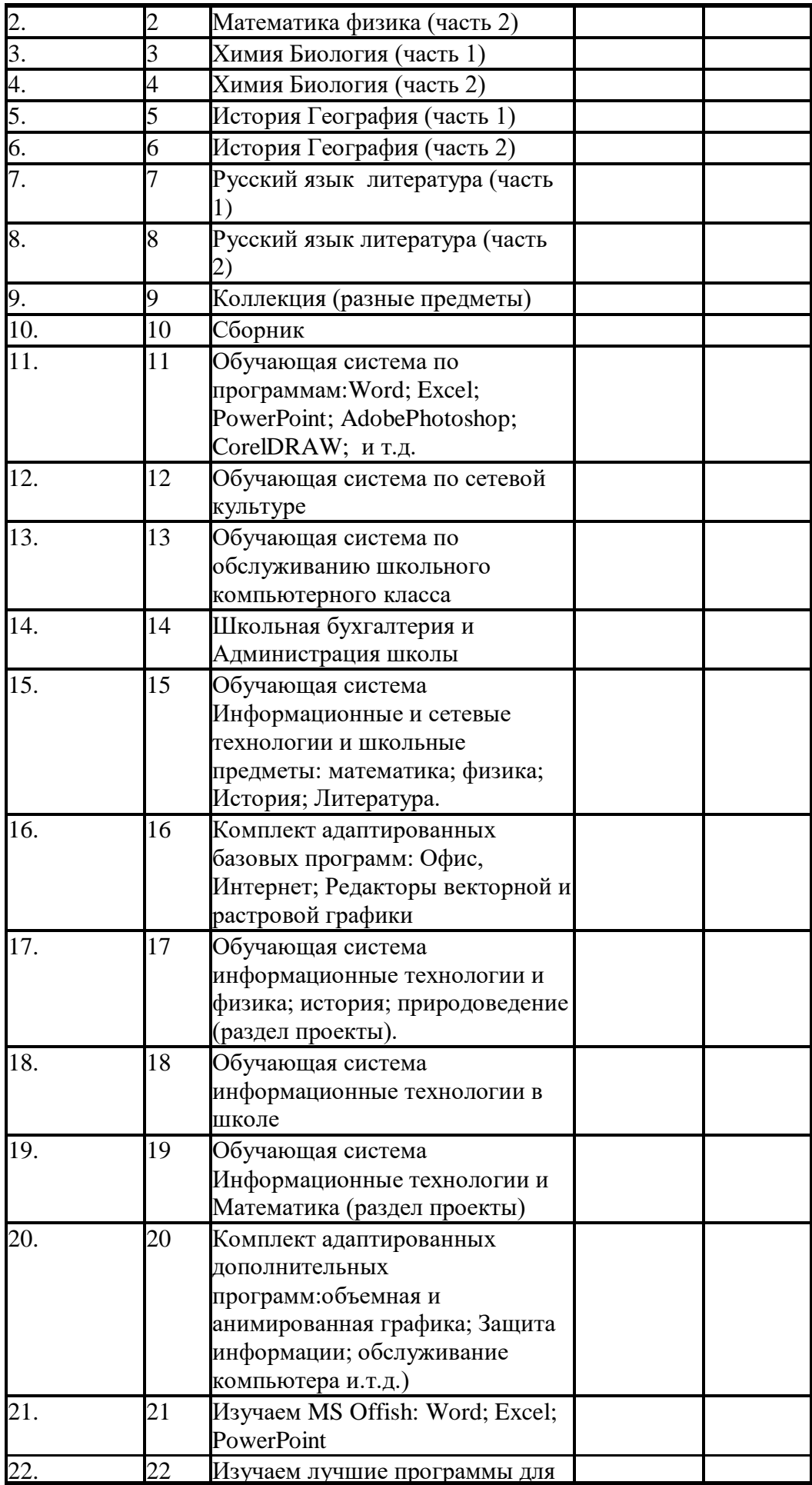

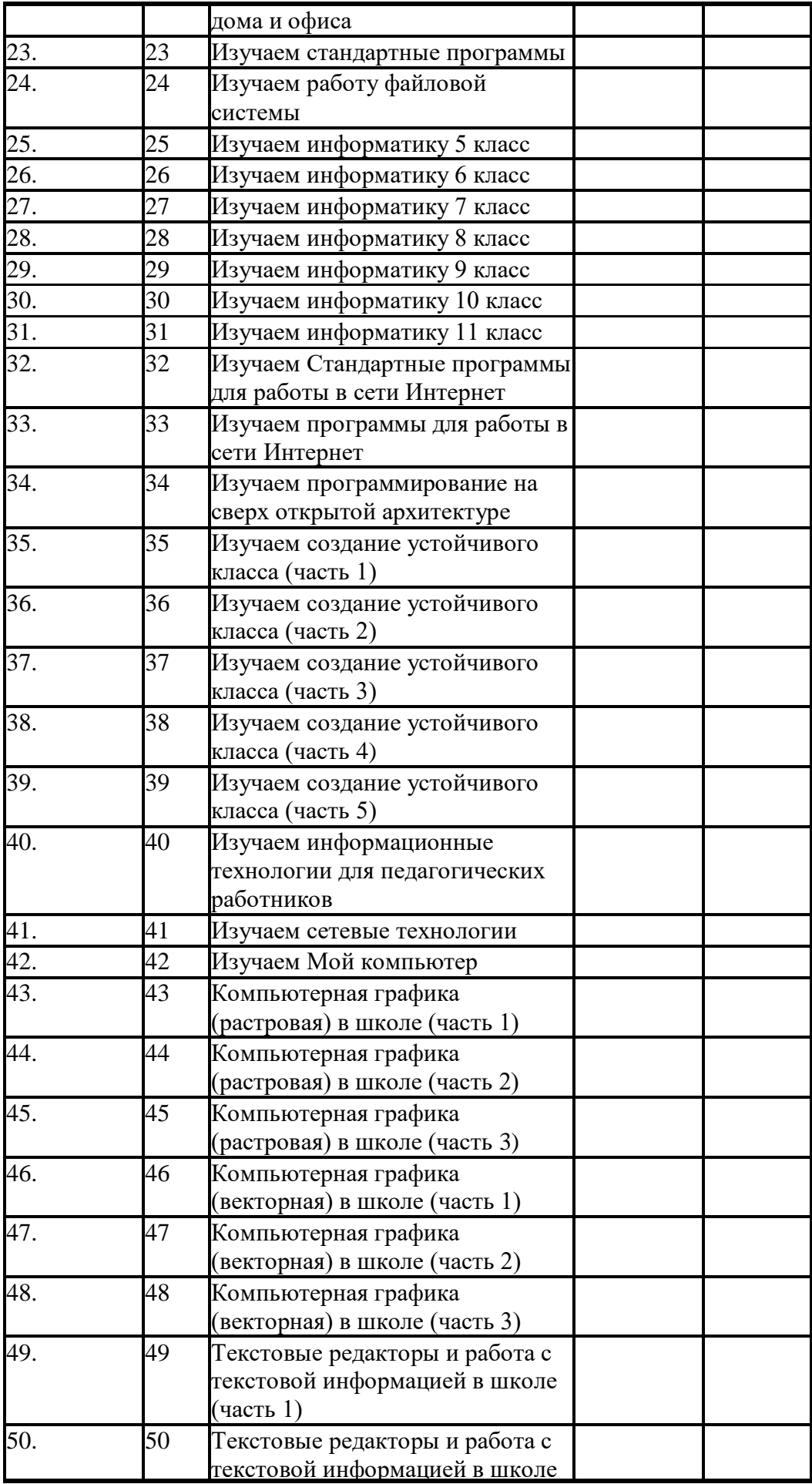

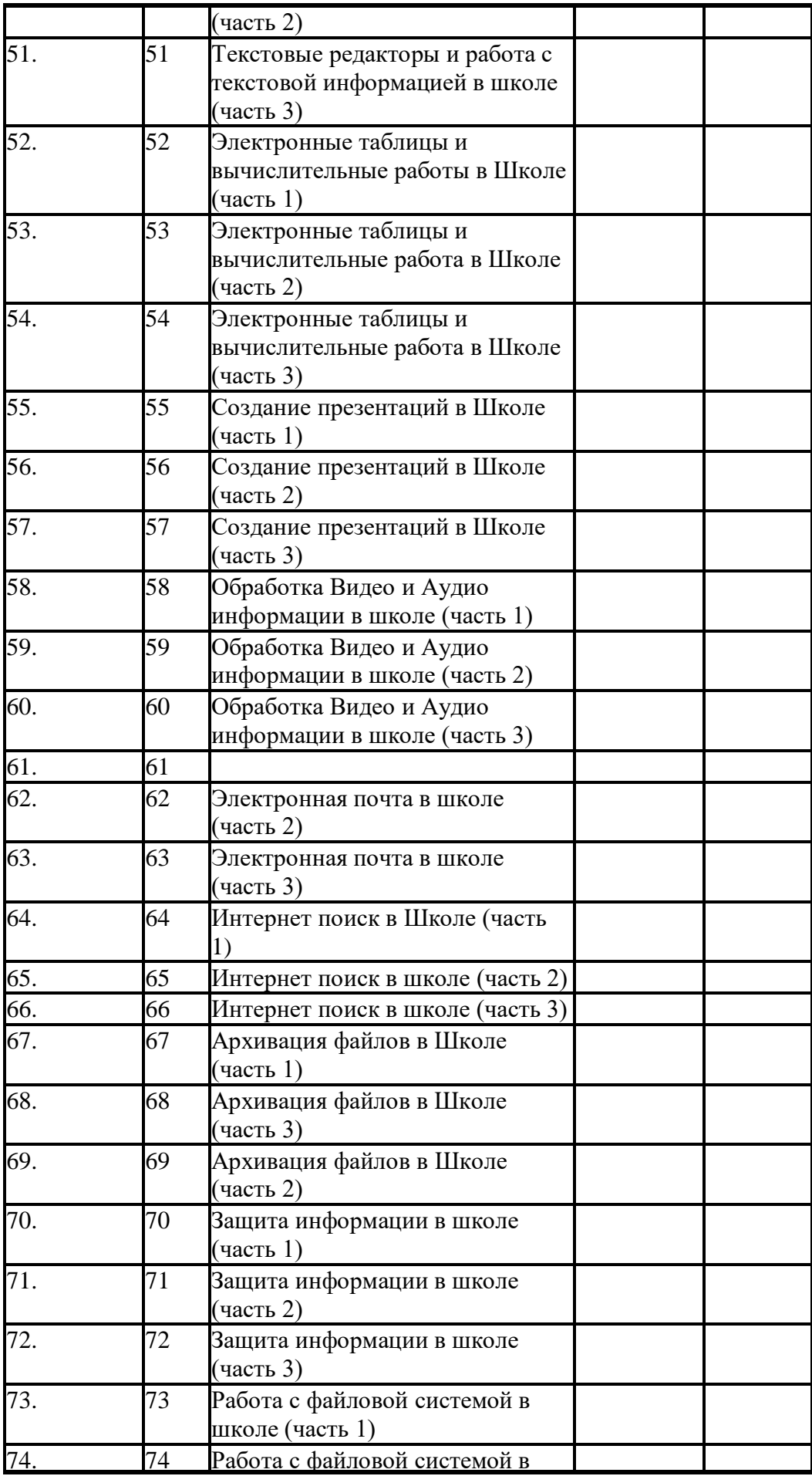

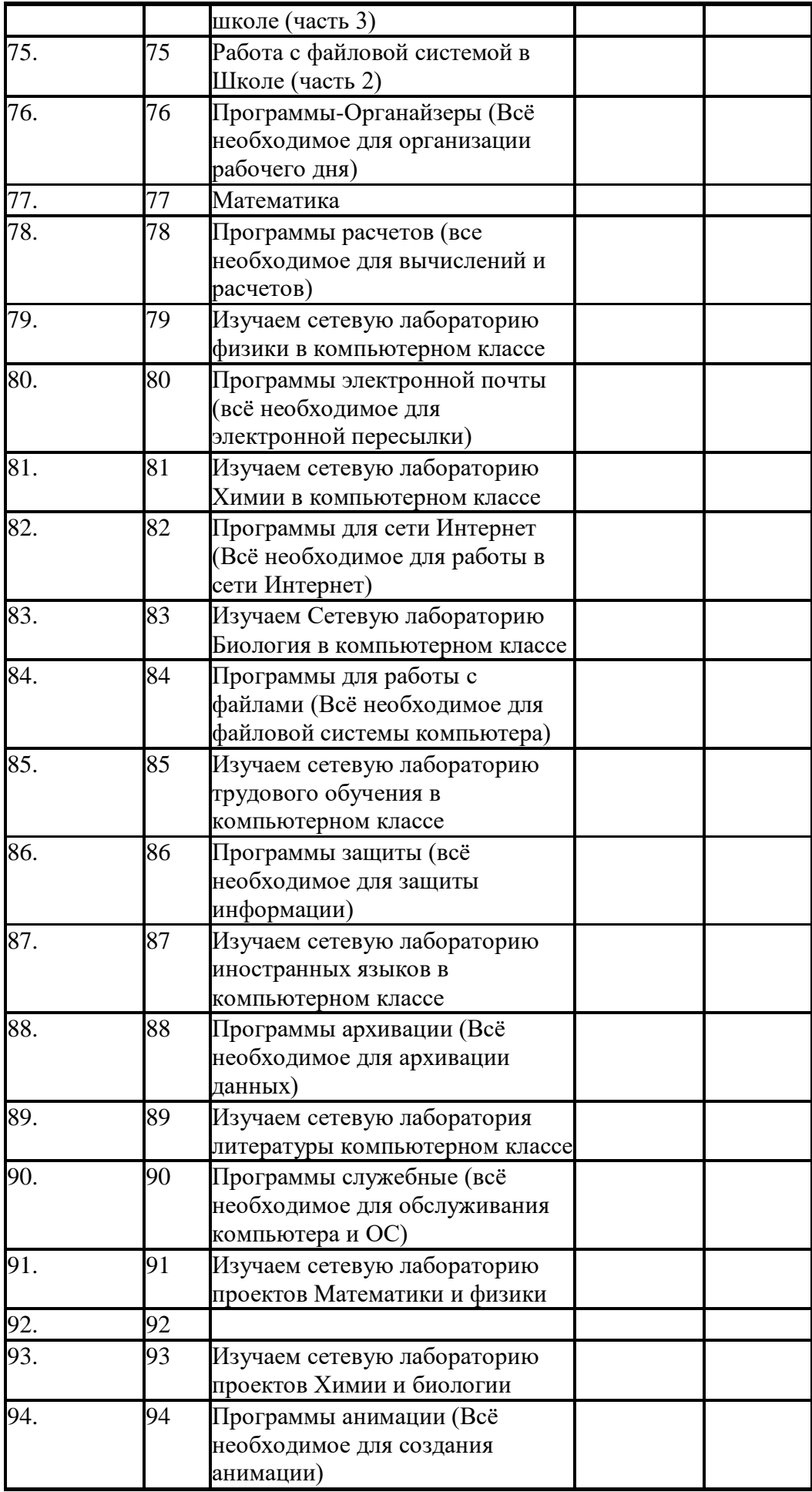

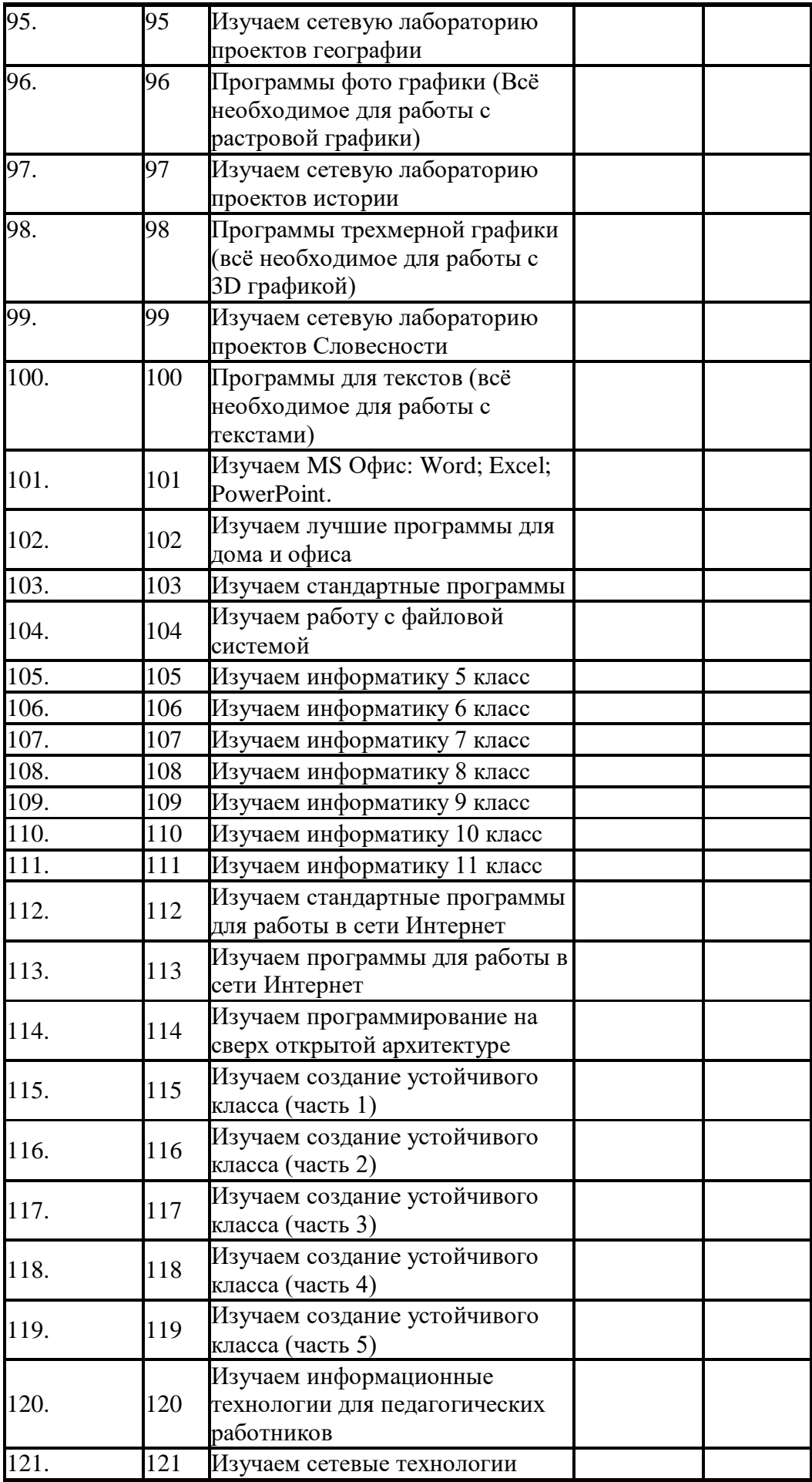

![](_page_9_Picture_197.jpeg)

![](_page_10_Picture_203.jpeg)

![](_page_11_Picture_206.jpeg)

![](_page_12_Picture_79.jpeg)

[Назад](https://school12raltay.edusite.ru/p115aa1.html) [Вверх](https://school12raltay.edusite.ru/p143aa1.html) [Вперед](https://school12raltay.edusite.ru/p149aa1.html) [Печать](https://school12raltay.edusite.ru/p143aa1_pr.html)

Дата последнего обновления страницы 11.11.2022